### Open and close a file in Python

- **File Handling in Python**<br> **Open and close a file in Python**<br> **>** Opening a file refers to getting the file ready either for reading or<br>
for writing.<br> **>** This can be done using the open() function. **File Handling in Py**<br> **en and close a file in Python**<br>
Opening a file refers to getting the file refor writing.<br>
This can be done using the open() function<br>
This function returns a file object and ta
- 
- **File Handling in Python**<br> **Open and close a file in Python**<br>  $\geq$  Opening a file refers to getting the file ready either for reading or<br>
for writing.<br>  $\geq$  This can be done using the open() function.<br>  $\geq$  This functi **This function Python**<br> **Open and close a file in Python**<br>  $\geq$  Opening a file refers to getting the file ready either for reading or<br>  $\geq$  This can be done using the open() function.<br>  $\geq$  This function returns a file **File Handling in Python**<br> **Exercise Armore and close a file in Python**<br> **Opening a file refers to getting the file ready either for reading or**<br> **Solution**.<br>
This can be done using the open() function.<br>
This function retu **File Handling in Pythom**<br> **en and close a file in Python**<br>
Opening a file refers to getting the file ready of<br>
for writing.<br>
This can be done using the open() function.<br>
This function returns a file object and takes<br>
that

```
# open the file using open() function
file = open("sample.txt", 'a')
```
Python has a close() method to close a file. # closing the file file.close()

### File access Mode

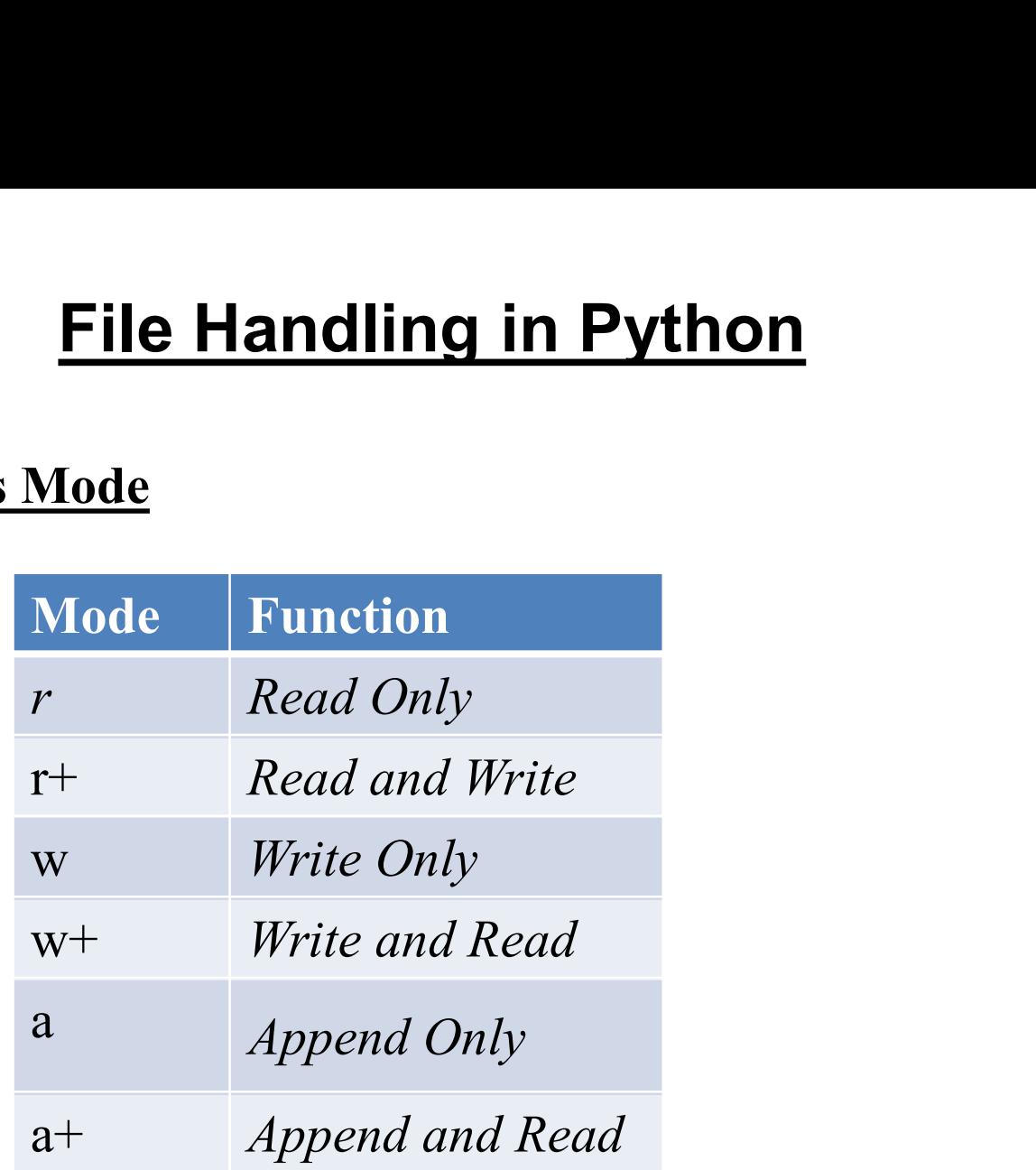

### Reading from a file and writing in a file

# Reading from file print(file.read())

# Add content in the file file.write(" RCCIIT College, Kolkata")

# Import module in Python

- **Import module in Python**<br>Import module in Python<br>
> Import in python is similar to #include header\_file in<br>
> Python modules can get access to code from anoth
- **Import module in Python**<br>
ighthon is similar to #include header\_file in C/C++.<br>
ighthon modules can get access to code from another module by<br>
importing the file/function using import. **Import module in Python**<br>  $\rangle$  Import in python is similar to #include header\_file in C/C++.<br>  $\rangle$  Python modules can get access to code from another module by<br>
importing the file/function using import.<br> **import math Import module in Python**<br>
port module in Python<br>
Import in python is similar to #include header\_file in C/C++.<br>
Python modules can get access to code from another module by<br>
importing the file/function using import.<br>
port **Import module in Python**<br>
> Import in python is similar to #include hea<br>
> Python modules can get access to code<br>
importing the file/function using import.<br> **import math**<br>
print(math.pi) **Import module in Python**<br> **Example 18 Theory Import in python**<br>  $\triangleright$  Import in python is similar to #include header\_file in C/C++.<br>  $\triangleright$  Python modules can get access to code from another module by<br>
import math<br>
prin Import module in Python<br>
> Import in python<br>
> Import in python is similar to #include header\_file in  $\ell$ <br>
> Python modules can get access to code from anoth<br>
import math<br>
print(math.pi)<br>
Rather than importing the whole  $\triangleright$  Python modules can get access to code from another module by<br>  $\triangleright$  Python modules can get access to code from another module by<br>
import math<br>
print(math.pi)<br>
Rather than importing the whole module.<br>
from math imp

### print(math.pi)

### print(pi)

variable. import math<br>
print(math.pi)<br>
Rather than importing the whole module.<br>
from math import pi<br>
print(pi)<br>
Here math is not imported, rather just pi has been imported as a<br>
variable.<br>
All the functions and constants can be impo print(math.pi)<br> **Rather than importing the whole module.**<br>
from math import pi<br>
print(pi)<br>
Here math is not imported, rather just pi has been if<br>
variable.<br>
All the functions and constants can be imported using<br>
from math

print(pi)

# Package in Python

- 
- A package can contain one or more relevant modules.<br>
→ A package is actually a folder containing one or more module files. A package can contain one or more relevant modules.<br>
A package is actually a folder containing one or more module<br>
files. files. **Fackage in Python**<br>  $\triangleright$  A package can contain one or more releval<br>  $\triangleright$  A package is actually a folder containing<br>
files.<br>
File name: functions.py<br>
def sum(x,y):<br>
return x+y A package can contain one or more<br>  $\triangleright$  A package is actually a folder cont<br>
files.<br>
File name: functions.py<br>
def sum(x,y):<br>
return x+y **Package in Pytho**<br>A package can contain one or more relev<br>A package is actually a folder containing<br>files.<br><u>le name: functions.py</u><br>f sum(x,y):<br>return x+y<br>f average(x,v): A package can contain one or more<br>  $\triangleright$  A package is actually a folder cont<br>
files.<br>
File name: functions.py<br>
def sum(x,y):<br>
return x+y<br>
def average(x,y):<br>
return (x+y)/2 A package is actually a folder containing<br>files.<br>le name: functions.py<br>f sum(x,y):<br>return x+y<br>f average(x,y):<br>return (x+y)/2<br>f power(x,v):

```
File name: functions.py<br>def sum(x,y):<br>return x+y<br>def average(x,y):<br>return (x+y)/2<br>def power(x,y):<br>return x**y
       ie name: functions.py<br>f sum(x,y):<br>return x+y<br>f average(x,y):<br>return (x+y)/2<br>f power(x,y):<br>return x**y
```
# Python Random Module

**Python Random Module**<br>Python Random module is an in-built module of Python which is used<br>to generate random numbers.<br>import random **Python Random Module**<br>Python Random module is an in-built module of Python<br>to generate random numbers.<br>import random **Python Random M**<br>Python Random module is an in-built module<br>to generate random numbers.<br>import random<br># prints a random value from the list **Python Random Module**<br>Python Random module is an in-built module of Python which is used<br>to generate random numbers.<br># prints a random value from the list<br>list1 = [1, 2, 3, 4, 5, 6]<br>print(random.choice(list1))

**Python Random Module**<br>Python Random module is an in-built module of Python<br>to generate random numbers.<br># prints a random value from the list<br>list1 = [1, 2, 3, 4, 5, 6]<br>print(random.choice(list1)) print(random.choice(list1))

Python Random module is an in-built module of Python which is used<br>to generate random numbers.<br># prints a random value from the list<br>list1 = [1, 2, 3, 4, 5, 6]<br>print(random.choice(list1))<br>#Generate random integers between to generate random numbers.<br>
# prints a random value from the list<br>
list1 = [1, 2, 3, 4, 5, 6]<br>
print(random.choice(list1))<br>
#Generate random integers between 0.0 to<br>
import random<br>
random.random() random.random() # prints a random value from the list<br>list1 = [1, 2, 3, 4, 5, 6]<br>print(random.choice(list1))<br>#Generate random integers between 0.0 to 1.0<br>import random<br>random.random()<br>from random import random<br>print(random())

```
print(random())
```
THANK YOU